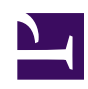

## **8. Installing SoftEther VPN Client**

This chapter describes the detailed procedure for installing SoftEther VPN Client to a Windows-based computer and configuring the default settings.

For details on the SoftEther VPN Client functions, please refer to [4. SoftEther VPN](https://www.softether.org/4-docs/1-manual/4) [Client Manual.](https://www.softether.org/4-docs/1-manual/4)

- [8.1 Before Install](https://www.softether.org/4-docs/1-manual/8/8.1)
- [8.2 Install on Windows and Initial Configurations](https://www.softether.org/4-docs/1-manual/8/8.2)
- [8.3 Uninstall SoftEther VPN Client](https://www.softether.org/4-docs/1-manual/8/8.3)